# **WordApplication.Save(Document, System.IO.Stream)**

# **Description**

Writes a [Document](https://wiki.softartisans.com/display/WW9/Document) to a stream in the form of a Microsoft Word document.

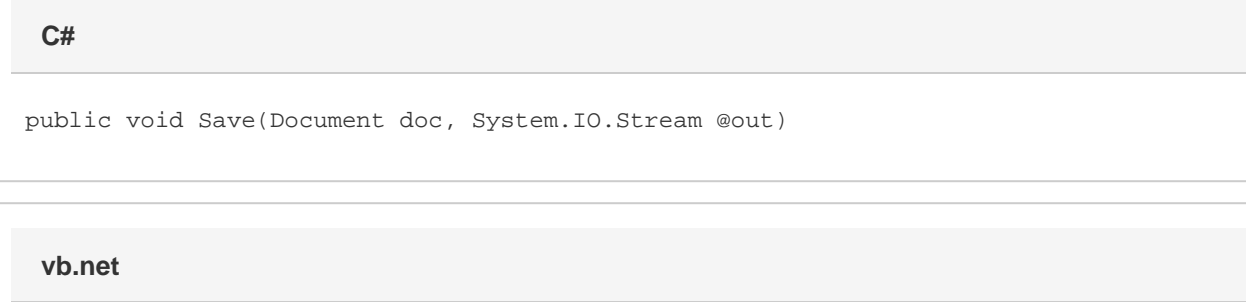

Public Sub Save(ByVal doc As Document, ByVal out As System.IO.Stream)

# **Parameters**

#### **doc**

The Document to save.

#### **out**

The [Stream](http://msdn.microsoft.com/en-us/library/param0(VS.80).aspx) to write the file to.

# **Exceptions**

#### **System.Exception**

Thrown if there is a problem saving the file.

# **Remarks**

The [WordApplication.Preserve](https://wiki.softartisans.com/display/WW9/WordApplication.Preserve) property is used to specify the way WordWriter will save the document. When the preserve property is set to true, WordWriter attempts to preserve all formatting and features that it doesn't directly support. This includes Fields, Footnotes, Hyperlinks, Comments, and Anchored Images. When the preserve property is false, only those features directly supported by WordWriter will be preserved. This includes all Tables, Lists, Headers and Footers.

### **Examples**

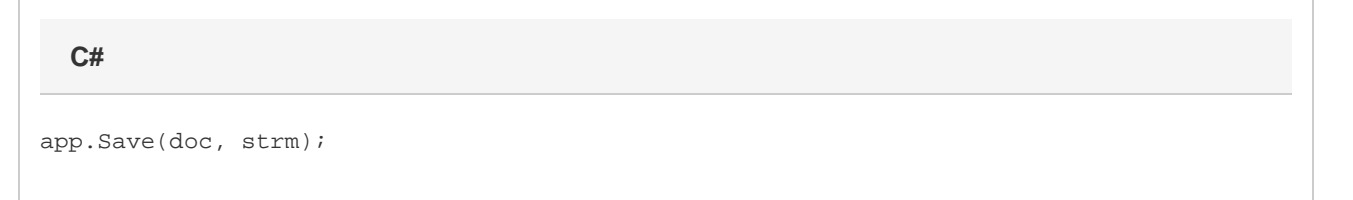

**vb.net**

app.Save(doc, strm)